# **WARUNKI TECHNICZNE (SOPZ) . WYKONANIE NUMERYCZNEJ MAPY GLEBOWO-ROLNICZEJ W SKALI 1:5 000 NA PODSTAWIE SKALIBROWANYCH RASTRÓW MAP ANALOGOWYCH DLA WYBRANYCH POWIATÓW WOJEWÓDZTWA WARMIŃSKO-MAZURSKIEGO**

## I. **OPIS PRZEDMIOTU ZAMÓWNIENIA**

1. Przedmiotem zamówienia jest przetworzenie rastrowej mapy glebowo-rolniczej w skali

1: 5 000 do postaci wektorowej.

2. Przedmiot zamówienia należy opracować w państwowym systemie odniesień przestrzennych, układzie współrzędnych płaskich prostokątnych PL-1992 oraz PL-2000.

3. Prace należy wykonać z wykorzystaniem "Instrukcji w sprawie wykonywania map glebowo-rolniczych w skali 1: 5 000 i 1: 25 000 oraz map glebowo-przyrodniczych w skali 1: 25 000" z 1965 roku.

## **1 SYSTEM ODNIESIEŃ PRZESTRZENNYCH**

Przedmiot zamówienia należy opracować w państwowym systemie odniesień przestrzennych w układzie współrzędnych płaskich prostokątnych, oznaczony symbolem PL-2000 (Strefa 7) oraz PL-1992 zgodnie z rozporządzeniem Rady Ministrów z dnia 15 października 2012 r. w sprawie państwowego systemu odniesień przestrzennych (Dz. U. z 2012 r., poz. 1247).

## **2 ZASIĘG PRZESTRZENNY OPRACOWANIA**

Opracowanie obejmuje swoim zasięgiem powiaty województwa warmińsko-mazurskiego, których zakres przestrzenny zawiera załącznik 1 do Warunków Technicznych.

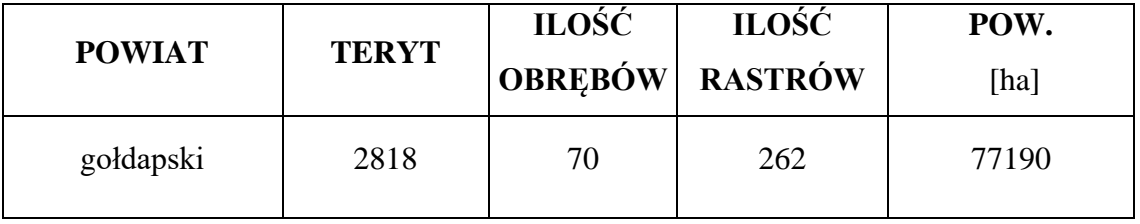

#### **3 AKTY PRAWNE**

Obowiązującymi aktami prawnymi są, w szczególności:

- 3.1 Ustawa z dnia 17 maja 1989 r. Prawo geodezyjne i kartograficzne (Dz. U. z 2023 r., poz. 1752 ze zm.);
- 3.2 Rozporządzenie Rady Ministrów z dnia 3 października 2011 r. w sprawie rodzajów kartograficznych opracowań tematycznych i specjalnych (Dz.U. 2011 Nr 222, poz. 1328);
- 3.3 Rozporządzenie Rady Ministrów z dnia 15 października 2012 r. w sprawie państwowego systemu odniesień przestrzennych (Dz. U. z 2012 r., poz. 1247 ze zm.);
- 3.4 Rozporządzenie Ministra Rozwoju, Pracy i Technologii z dnia 2 kwietnia 2021 w sprawie organizacji i trybu prowadzenia państwowego zasobu geodezyjnego i kartograficznego (Dz.U. 2023 poz. 1116);
- 3.5 Instrukcja w sprawie wykonania map glebowo-rolniczych w skali 1:5 000 i 1:25 000 oraz map glebowo-przyrodniczych w skali 1:25 000 (tymczasowa), (Ministerstwo Rolnictwa oraz Instytut Upraw, Nawożenia i Gleboznawstwa z 1965 r.);

## **4 MATERIAŁY ŹRÓDŁOWE**

- 4.1 Zamawiający przekaże następujące materiały źródłowe, stanowiące państwowy zasób geodezyjny i kartograficzny:
- 4.1.1 skalibrowane rastry (skany) map glebowo-rolniczych w skali 1:5 000;
- 4.1.2 zeskanowane wykazy analiz glebowych dla mapy glebowo-rolniczej w skali 1:5 000, pliki w formacie xls z danymi z wykazu analiz glebowych dla mapy gleboworolniczej w skali 1:5 000;
- 4.1.3 numeryczna mapa glebowo-rolnicza w skali 1:5 000 dla powiatu oleckiego i powiatu giżyckiego;
- 4.1.4 mapę glebowo-rolniczą w skali 1:25 000 (TIF);
- 4.1.5 bazę danych ewidencji gruntów i budynków dla powiatu gołdapskiego oraz powiatu węgorzewskiego w formacie GML
- 4.1.6 numeryczna mapa glebowo-rolnicza w skali 1:5 000 dla sąsiedniego województwa (powiat suwalski),
- 4.2 Zamawiający dopuszcza wykorzystanie innych materiałów, danych i informacji dostępnych dla Wykonawcy po ich zgłoszeniu Zamawiającemu i uzyskaniu jego akceptacji. Koszty związane z zakupem dodatkowych materiałów źródłowych,

niepochodzących z państwowego zasobu geodezyjnego i kartograficznego, pokrywa Wykonawca.

### **5 ZAKRES PRAC**

- 5.1 W ramach prac Wykonawca:
	- a) pozyska materiały niezbędne do wykonania przedmiotu zamówienia,
	- b) zweryfikuje poprawność kalibracji i georeferencji rastrów (skanów) map źródłowych i opracuje raporty z weryfikacji oraz przeprowadzi ponowną kalibrację w przypadku stwierdzenia błędów,
	- c) zwektoryzuje kontury glebowe i lokalizacje odkrywek glebowych,
	- d) opracuje warstwy konturów glebowych i odkrywek (wraz z opisem danych w postaci atrybutów) w formacie GML, zgodnie ze schematem aplikacyjnym GML (plik XSD) dostępnym w [repozytorium interoperacyjności:](https://epuap.gov.pl/wps/portal/strefa-urzednika/inne-systemy/pi/!ut/p/a1/jZDBjoJADEC_hivtgNHB24jRyMqyCavAXAwmLMwGGcLMMn7-gnvwsqK9tXltXwscUuBN3osy10I2eT3mfH5CSndb5mOA_sZBNsMVez96BBkOQDYB7Mhr_cRzZsSJMdjS_QqZH3rHz3DhYoQv7n8Q7Gl_AnwSGS-4AVOKfxMeOwTAy1qeb__MWHN2aQm8K76Krujsn24oV1q3ammhhcYYu5S93dYW_odXUmlI7xRkwwcWd38aUzr4vzlr13cRIwJJLwoD8aipKmkgi8ReKG1_qxbay-GQovi4JFTTa8h-Aa_neWM!/dl5/d5/L2dBISEvZ0FBIS9nQSEh/pw/Z7_088IGAC0J8S880A4K2D3C300O1/act/id=0/p=do=refreshListaObiektow/569593900712/=/#Z7_088IGAC0J8S880A4K2D3C300O1)
		- warstwę wektorową GR\_KonturGlebowy w formacie GML zgodnie ze schematem aplikacyjnym GML - MapaGlebowoRolnicza.xsd,
		- warstwę wektorową GR\_Odkrywka w formacie GML zgodnie ze schematem aplikacyjnym GML - MapaGlebowoRolnicza.xsd,

e) zaktualizuje zdigitalizowane obiekty źródłowe map glebowo-rolniczych w sposób uwzględniający zmiany granic administracyjnych,

f) uzgodni styki wewnętrzne i zewnętrzne (w zakresie geometrii i atrybutów):

- pomiędzy przylegającymi arkuszami mapy wewnątrz opracowania,
- pomiędzy sąsiadującymi jednostkami administracyjnymi wewnątrz obszaru opracowania (obręby, powiaty)
- z danymi sąsiednich województw, o których mowa w rozdziale 4 pkt. 4.1.6

Granice konturów na stykach powiatów powinny być poprowadzone współliniowo z granicami powiatów.

W przypadku znacznych zmian administracyjnych z sąsiednimi jednostkami niebędącymi przedmiotem zamówienia, Wykonawca uzgodni sposób postępowania z Zamawiającym.

g) połączy zwektoryzowane arkusze mapy i stworzy dwie warstwy, o których mowa w pkt 5.1d) obejmujące powierzchnię powiatu.

h) stworzy kompozycje mapowe w formie pliku projektowego .mxd z zastosowaniem ścieżek relatywnych do danych, zgodnie ze środowiskiem

programowym ArcGis (wersja 10.8) oraz zapisze je do formatu PDF,TIFF i GEOTIFF.

i) zwektoryzuje, z wykorzystaniem rastrów map glebowo-rolniczych, i opracuje warstwę EGiB Klasouzytek zawierającą informacje o użytkach gruntowych i klasach gruntów, zapisaną w formacie ESRI shapefiles, dla obszaru powiatu z uzgodnionymi stykami sąsiadujących jednostek administracyjnych. Warstwa ta będzie służyła do porównania zmian w użytkach gruntowych i klasach gruntów.

- j) opracuje metadane,
- k) wykona kontrolę opracowania (kontrole atrybutowe, geometryczne, topologiczne i przestrzenne) oraz sporządzi dokumentację zasadniczych procesów i wszystkich czynności kontrolnych.

#### **6 WYMAGANIA SZCZEGÓŁOWE DLA ZAKRESU PRAC**

- 6.1 Proces wektoryzacji konturów i profili glebowych oraz utworzenie opisowej bazy danych powinien zostać przeprowadzony z uwzględnieniem poniższych zapisów:
	- 6.1.1 Wykonawca przeprowadzi wektoryzację konturów glebowych metodą digitalizacji ręcznej lub nadzorowanej z dokładnością +/- 5 m. Wektoryzacja musi być przeprowadzona z zachowaniem topologii, a współrzędne wierzchołków zapisane z dokładnością 0,01m. Rozbieżność w pokryciu przebiegu konturu glebowego na mapie glebowo-rolniczej pomiędzy granicą władania/obrębu geodezyjnego/ gminy nie przekraczająca 15 m uważa się za dopuszczalną. W takim przypadku granicę konturu glebowego dostosowuje się do granicy władania/obrębu/gminy.
	- 6.1.2 Wektoryzację warstwy EGiB\_Klasouzytek należy przeprowadzić metodą digitalizacji ręcznej lub nadzorowanej z dokładnością +/- 1 m. Wektoryzacja musi być przeprowadzona z zachowaniem topologii, a współrzędne wierzchołków zapisane z dokładnością 0,01m. W przypadku, gdy granica klasoużytku jest jednocześnie granicą konturu

glebowego należy granice te poprowadzić współliniowo z zachowaniem topologii. Warstwa EGIB\_Klasouzytek powinna być warstwą poligonową. Warstwa EGIB\_Klasouzytek powinna zawierać następujące informacje:

- 1) Id (integer 10)
- 2) Rodzaj użytku gruntowego (string 20)
- 3) Klasa bonitacyjna (string 20)
- 4) Uwagi (string 254)
- 6.1.3 Nie należy tworzyć multigeometrii w postaci multipoligonów czy multipunktów. W przypadku dzielenia konturu glebowego przez obiekty typu droga, rów, kolej itp. nie stanowiące osobnego konturu glebowego (brak widocznej grubej linii konturu) należy pozyskać jeden obiekt zgodnie z linią konturu na rastrze.

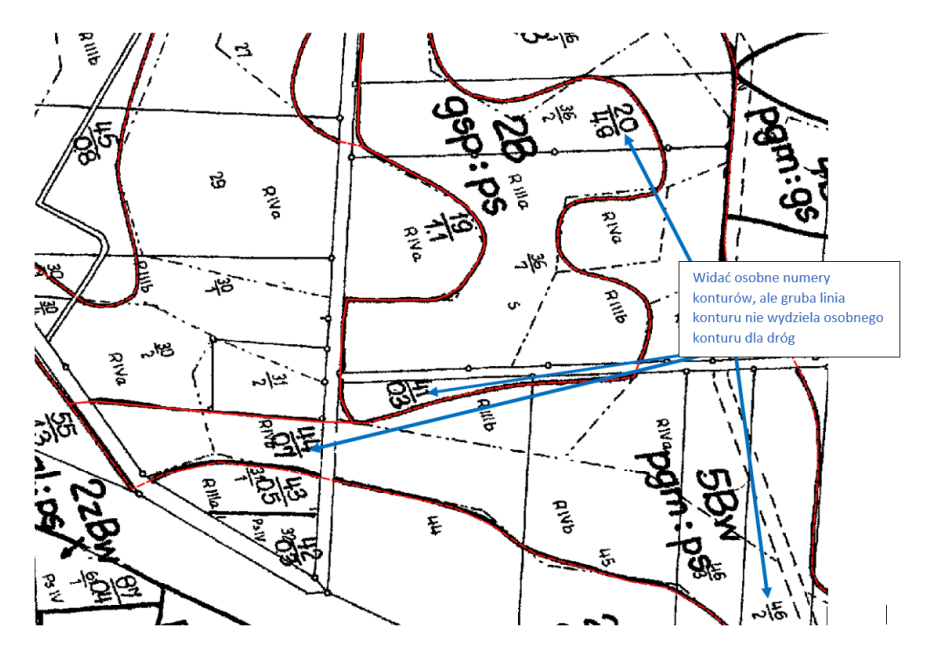

*Czerwona linia – prawidłowo pozyskany kontur glebowy*

W przypadku dzielenia konturu glebowego przez obiekty typu droga, rów, kolej itp. stanowiące osobny kontur glebowy (widoczna gruba linia konturu) należy je wydzielić jako osobny kontur.

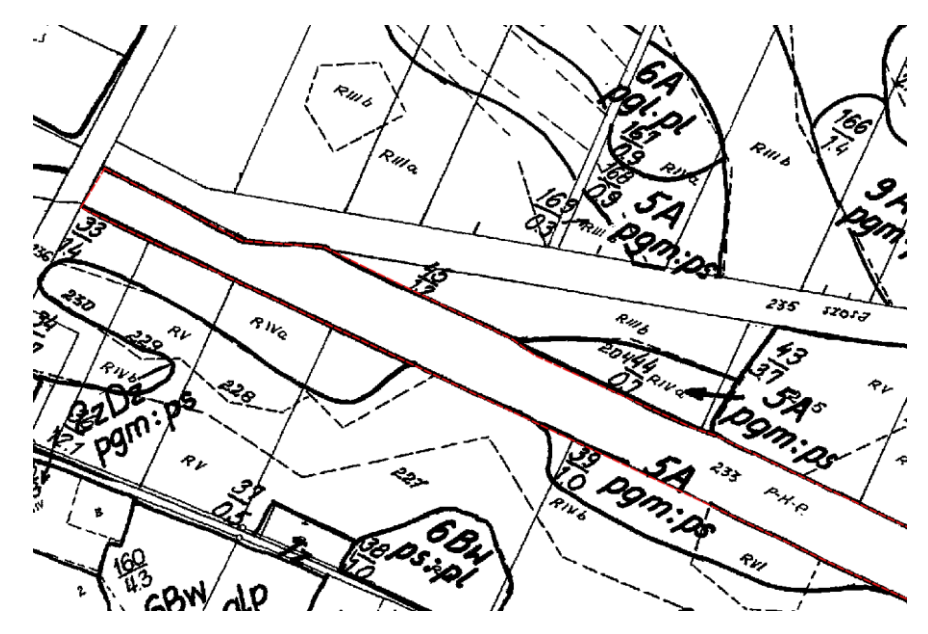

*Czerwona linia – prawidłowo pozyskany kontur glebowy Tnk*

- 6.1.4 Zwektoryzowane obiekty powinny dokładnie odzwierciedlać sytuację przedstawioną na mapach rastrowych.
- 6.1.5 Wykonawca opracuje projekt .mxd, z zastosowaniem ścieżek relatywnych do danych, symbolikę z opisami dynamicznymi w środowisku programowym ArcGIS (wersja 10.8) pozwalające na wizualizację warstw wektorowych, o których mowa w pkt 5.1d), jak najwierniej oddającą style i symbolizacje stosowane dla analogowej mapy glebowo-rolniczej wg. standardów "Instrukcji w sprawie wykonywania map glebowo-rolniczych w skali 1:5 000 i 1:25 000 oraz map glebowo – przyrodniczych w skali 1:25 000" z 1965 r.
- 6.1.6 Opracowanie należy wykonać w układzie PL-1992 i PL-2000;
- 6.1.7 Wykonawca uzgodni styki konturów glebowych pomiędzy arkuszami i obrębami oraz jednostkami administracyjnymi tj. gminami i powiatami. Na etapie uzgadniania styków kontury charakteryzujące się jednakową budową profilu gleby, a rozdzielone dotychczas przez granice poszczególnych arkuszy danego obrębu mapy glebowo-rolniczej połączy w jednolite zwarte powierzchnie. Wykonawca dokona połączenia konturów glebowych na obszarze opracowania w jedną ciągłą warstwę (dla powiatu);
- 6.1.9 Wykonawca utworzy legendę zgodną z legendą występującą na analogowym arkuszu mapy glebowo - rolniczej w postaci jednego pliku graficznego. Legenda musi być utworzona w taki sposób by można ją było dodawać do wydruków arkuszowych;
- 6.1.10 Wykonawca utworzy metadane na podstawie obowiązujących przepisów prawa. Pliki metadanych należy tworzyć w formacie XML zgodnie ze schematem implementacyjnym (XML Schema) określonym w standardzie ISO/TS19139:2007;
- 6.1.11 Zestaw elementów metadanych będą stanowić:
	- 6.1.11.1 wszystkie elementy metadanych wskazane dla Metadanych zbiorów danych przestrzennych i serii zbiorów danych przestrzennych w Rozporządzeniu Komisji (WE) NR 1205/2008 z dnia 3 grudnia 2008 r. w sprawie wykonania dyrektywy 2007/2/WE Parlamentu Europejskiego i Rady w zakresie metadanych;
	- 6.1.11.2 trzy elementy metadanych wskazane w D2.8.I.6 INSPIRE Data Specification on Cadastral Parcels – Guidelines (Wytyczne do specyfikacji danych w zakresie działek katastralnych): z grupy elementów metadanych obligatoryjnych: układ odniesienia współrzędnych (Coordinate Reference System), kodowanie (Encoding) oraz z grupy elementów metadanych fakultatywnych: informacja o zarządzaniu zasobem (Maintenance Information);
	- 6.1.11.3 jeden element metadanych wskazany w normie PN-EN ISO 19115:2005 Informacja geograficzna – Metadane - typ reprezentacji przestrzennej (37.spatialRepresentationType).
- 6.1.12 Pliki w formacie XML zawierające metadane zostaną utworzone dla serii zbiorów przestrzennych ("Typ zasobu") odnoszących się do bazy plikowej pogrupowanej do obszaru powiatu;
- 6.2 Wykonawca stworzy kompozycje mapowe dla mapy glebowo-rolniczej podlegających opracowaniu w oparciu o biblioteki stylów udostępnione przez Zamawiającego – dla środowiska ArcGIS .
- 6.3 Opracowanie należy wykonać w układach współrzędnych PL-1992 oraz PL-2000.
- 6.4 Mapę glebowo-rolniczą w skali 1:5 000 w cięciu arkuszowym należy zapisać w formatach:
	- 6.4.1 PDF z ramką i treścią pozaramkową:
		- tryb kolorów CMYK,
		- rozdzielczość 400 dpi,
		- pliki powinny być prawidłowo czytane przez programy Adobe Reader i Adobe Photoshop.
- 6.4.2 TIFF z ramką i treścią pozaramkową:
	- tryb kolorów RGB,
	- rozdzielczość 400 dpi,
	- z kompresją LZW
	- pliki powinny być prawidłowo czytane przez programy ArcGIS, GeoMedia, ArcView, MapInfo, QGIS.
- 6.4.3 GEOTIFF bez ramki i treści pozaramkowej:
	- tryb kolorów RGB,
	- rozdzielczość 400 dpi,
	- z kompresją LZW,
	- pliki powinny być prawidłowo czytane przez programy ArcGIS, GeoMedia, ArcView, MapInfo, QGIS.
- 6.4.4 Projekt \*.mxd (ArcGIS 10.8.1) z wizualizacją wszystkich obiektów mapy glebowo-rolniczej.

#### **7. Uzgodnienia dodatkowe**

- 7.1 W przypadku wskazania przez Wykonawcę braków lub nieścisłości w modelu danych UML model może zostać zmieniony przez Zamawiającego.
- 7.2 W przypadku Państwowych Gospodarstw Leśnych (PGL) i Lasów Państwowych (LP) w atrybucie kompleks należy wybrać wartość słownikową Ls, a informację o PGL i LP umieścić w uwagach. W przypadku braku oznaczenia kompleksu i oznaczeniu użytku jako ALP (Administracja Lasów Państwowych), należy w atrybucie kompleks wybrać wartość słownikową Ls i w uwagach umieścić wpis ALP.
- 7.3 W przypadku braku opracowania (takie przypadki należy skonsultować z Zamawiającym), należy zastosować kompleks Tnk z wpisem w uwagach – brak rastra. W przypadku konturu z brakiem opisu, należy zastosować kompleks Tnk z wpisem w uwagach – brak oznaczenia na rastrze. W przypadku nieczytelnego całego opisu należy zastosować kompleks Tnk z wpisem w uwagach – opis nieczytelny.
- 7.4 W atrybucie złożonym "OpisPodloza" w polu "informacjeDodatkowe" należy umieszczać informacje dotyczące podłoży, szkieletowości, rodzaju gleby organicznej, gatunku rędzin, gatunku mad, natomiast w polu "uwagi" - informacje dotyczące pozostałych atrybutów.
- 7.6 Wartości inne niż słownikowe, należy wpisywać w polach "uwagi",  $\ldots$ informacjeDodatkowe" w następujący sposób:  $\ldots$ nazwa atrybutu: wartość – opis wartości", np.: podloze: ls - gleby lessowe i lessowate lekkie i średnie, typPodtyp: Tn – gleby torfowe torfowisk niskich. Opis wartości należy zastosować w sytuacji, gdy jest możliwe pozyskanie definicji z Instrukcji lub Legendy mapy.
- 7.7 W przypadku umieszczenia w uwagach informacji dotyczących atrybutów należy zawrzeć informację, których atrybutów dotyczy.
- 7.8 W przypadku umieszczenia w uwagach kilku informacji należy oddzielić je średnikiem ';' bez spacji.
- 7.9 W przypadku jakichkolwiek wątpliwości (interpretacyjnych, technicznych, uzgadniania styków, braku wartości słownikowych, itp.) Wykonawca skonsultuje je i wyjaśni z przedstawicielem Zamawiającego.
- 7.10 W przypadku nakładania się rastrów o różnej treści, różnych datach opracowania Wykonawca skontaktuje się z Zamawiającym w celu określenia z którego rastra przenieść treść do warstwy wektorowej.

#### **8. DZIENNIK PRAC**

Wykonawca winien założyć dziennik prac, w którym wpisywane będą wszelkie problemy powstałe w trakcie realizacji prac oraz sposób ich rozwiązania. Dziennik prac w trakcie odbioru będzie stanowić dokument uzupełniający niniejsze Warunki Techniczne.

## **9. KONTROLA I ODBIÓR PRZEDMIOTU ZAMÓWNIENIA**

- 9.1 Warunkiem odbioru pracy jest jej realizacja zgodna z niniejszymi warunkami technicznymi.
- 9.2 Zamawiający zastrzega sobie możliwość kontrolowania realizacji przedmiotu zamówienia na każdym etapie prac.
- 9.3 Materiały do odbioru należy przekazać Zamawiającemu w terminie zgodnym z umową.
- 9.4 Marszałek Województwa Warmińsko-Mazurskiego powołuje komisję odbioru przedmiotu zamówienia.
- 9.5 Wykonawca zobowiązany jest przekazać do odbioru dane, które poddane zostały kontroli wewnętrznej. Wykonawca przekazuje dane bez błędów oraz odpowiada za jakość wszystkich przekazanych danych i materiałów.
- 9.6 Materiały do odbioru należy opisać i skompletować w formie operatu.
- 9.7 Wszystkie (dane) informacje pozyskane od instytucji, które stanowić będą materiały źródłowe, służące za podstawę wszelkich opracowań, powinny być uwiarygodnione pieczątką instytucji i podpisem osoby udostępniającej dane (informacje).
- 9.8 Po wykonaniu pracy Wykonawca zachowa materiały źródłowe przez okres trwania gwarancji i rękojmi. Po upływie terminu gwarancji i rękojmi, wszystkie dane Wykonawca skasuje ze swoich nośników, co potwierdzi informacją pisemną przysłaną do Zamawiającego.
- 9.9 Do odbioru przedmiotu zamówienia należy przedstawić następujące dane i materiały: 9.9.1 Operat techniczny (wersja cyfrowa) stanowiący załącznik do zawiadomienia o wykonaniu pracy kartograficznej;
	- 9.9.2 Zbiory danych cyfrowych.
- 9.10 Operat techniczny (wersja cyfrowa), o którym mowa w pkt 9.9.1 powinien zawierać nastepujące dokumenty:
	- 9.10.1 Kopię zawiadomienia o wykonaniu pracy kartograficznej;
	- 9.10.2 Dziennik prac;
	- 9.10.3 Sprawozdanie techniczne z opisem całego procesu technologicznego;
	- 9.10.4 Protokół wewnętrznej kontroli technicznej ze szczegółowym opisem wszystkich wykonanych kontroli oraz ich wynikiem podpisany przez upoważnione do tego osoby;
	- 9.10.5 Wykaz materiałów źródłowych użytych przy wykonywaniu zamówienia;
	- 9.10.6 Wykaz przekazywanych zbiorów danych;
	- 9.10.7 Wykaz nowo powstałych materiałów;
	- 9.10.8 Kopię protokołu odbioru przedmiotu umowy dokument należy uzupełnić po jego sporządzeniu na odbiorze prac.
- 9.11 Zbiory danych cyfrowych o których mowa w pkt 9.9.2 powinny zawierać następujące dane:
	- 9.11.1 Zbiory danych numerycznej mapy glebowo-rolniczej dla opracowanych powiatów.
	- 9.11.2 Pliki rastrowe z arkuszami mapy glebowo rolniczej w skali 1:5 000, w układach współrzędnych PL-1992 i PL-2000:
		- zawierające pełną treść arkuszy mapy glebowo-rolniczej z ramką, legendą i opisem pozaramkowym w formacie PDF i TIFF,
- zawierające pełną treść arkuszy mapy glebowo-rolniczej bez ramki, legendy i opisu pozaramkowego w formacie GEOTIFF.
- 9.11.3 Dane źródłowe, które zostały wykorzystane w opracowaniu z wyjątkiem danych pozyskanych z Wojewódzkiego Ośrodka Dokumentacji Geodezyjnej i Kartograficznej w Olsztynie.
- 9.11.4 Pliki projektu z wizualizacją wszystkich obiektów mapy glebowo-rolniczej na podstawie biblioteki symboli dla arkuszy i powiatów (\*.mxd, ).
- 9.11.5 Pozostałe materiały wykorzystane w trakcie prac.

## **10 KOMPLETOWANIE I PRZEKAZANIE MATERIAŁÓW**

- 10.1 Materiały cyfrowe należy nagrać na dysk zewnętrzny (nie może to być pendrive lub karta przenośna).
- 10.2 Nazwy katalogów, plików zapisywanych na płytach lub dysku zewnętrznym nie mogą zawierać polskich liter ani żadnych innych znaków (w tym spacji) z wyjątkiem podkreślenia, podobnie zwroty kluczowe w plikach tekstowych nie powinny zawierać polskich znaków diakrytycznych.
- 10.3 Sposób przygotowania materiałów cyfrowych oraz struktura zapisu na dysku zewnętrznym przedstawione zostały w pkt 10.7.
- 10.4 Wszystkie materiały i zbiory danych przekazywane do właściwego ośrodka dokumentacji geodezyjnej i kartograficznej powinny być jawne.
- 10.5 Przykładowy opis nośnika danych został przedstawiony w załączniku 3 do niniejszych warunków technicznych.
- 10.6 Przykładowy opis nośnika danych (dysk zewnętrzny) został przedstawiony w załączniku 2.
- 10.7 Dysk zewnętrzny z wektorowymi mapami glebowo-rolniczymi w skali 1:5000 w układzie współrzędnych płaskich prostokątnych PL-2000 i PL-1992, należy skompletować według poniższego schematu:

# <NUMER\_STATYSTYCZNY\_POWIATU>\_<NAZWA\_POWIATU> <MAPA\_GLEBOWO\_ROLNICZA\_1992> <GML>

# $<$ SHP $>$

np. goldapski\_2818\_gleby\_1992.shp

 goldapski \_2818\_profile\_1992.shp <KOMPOZYCJA\_MAPY> <ARKUSZ> <POWIAT> <WYKAZY\_ANALIZ\_GLEBOWYCH> <METADANE> <MAPA\_GLEBOWO\_ROLNICZA\_2000> <GML>  $<$ SHP $>$ <KOMPOZYCJA\_MAPY> <ARKUSZ> <POWIAT> <WYKAZY\_ANALIZ\_GLEBOWYCH\_RASTER> <METADANE>  $<1992>$  $<$ 2000 $>$ <RASTER> <METADANE> <PDF>  $<1992>$  $<$ 2000 $>$ <TIFF>

 $<$  GEOTIFF  $>$ 

<WYDRUK\_ROBOCZY>

<OPERAT\_TECHNICZNY>

np. pow\_elcki\_2805.pdf

<MATERIAŁY\_ŹRÓDŁOWE>

<BIBLIOTEKA\_SYMBOLI>

<DODATKOWE>

10.7.8 Komplet materiałów, po komisyjnym odbiorze należy przekazać do siedziby zamawiającego przy ul. Partyzantów 24, 10-521 Olsztyn.

**Uwaga!** 

**Herb urzędu zamieszczony na nośnikach i okładkach nie może być większy niż 15 mm x 10 mm.**

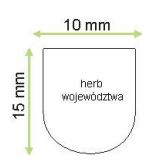

**Załączniki** 

- 1. Zasięg przestrzenny opracowania.
- 2. wzór opisu nośnika danych.
- 3. biblioteka stylów dla środowiska ArcGIS .lyr

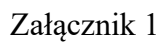

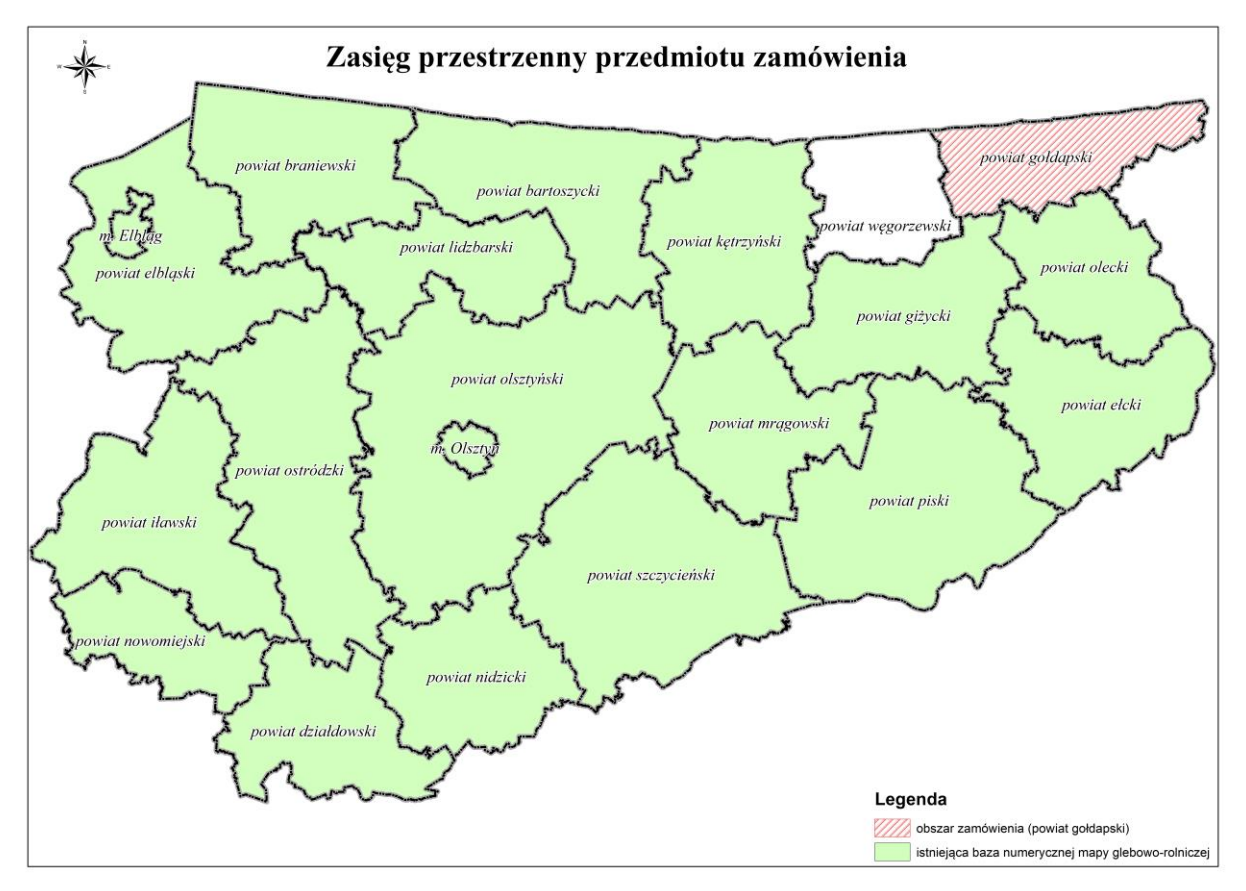

# Załącznik 2

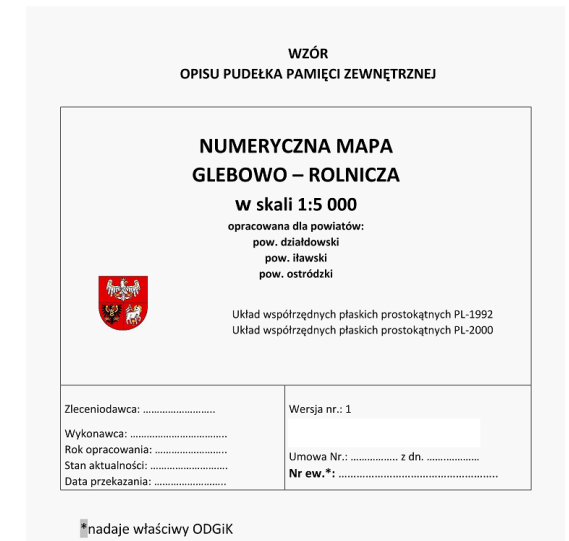

15